UNIVERSITÉ DE CAEN  $1^{\text{ER}}$  semestre 2023–2024

## TP 6 : Intégration numérique

Pour calculer de manière approchée l'intégrale de f sur  $[a, b]$ , on approxime l'aire sous la courbe par celle de n rectangles de largeur (b − a)/n et de hauteur donnée par la valeur de f à gauche de chaque intervalle. On note  $I_n^0(f,a,b)$  la valeur obtenue par cette *méthode des rectangles*, qui est également la  $n^{\text{e}}$  somme de Riemann à gauche avec pas constant pour cette intégrale. On peut procéder de même en remplaçant les rectangles par des trapèzes, cf les figures ci-dessous. On note  $I_n^1(f, a, b)$  la valeur approchée obtenue par la méthode des trapèzes.

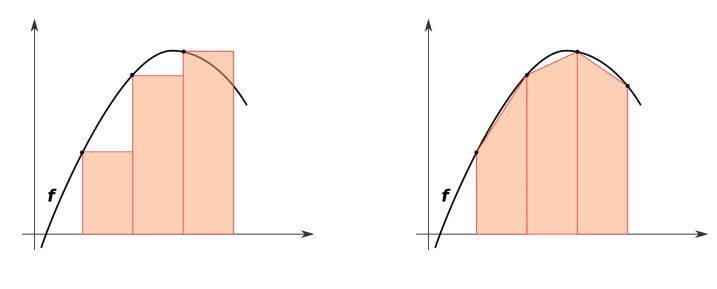

Figure 1 – Rectangles Figure 2 – Trapèzes

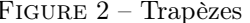

Dans la méthode des rectangles (resp. des trapèzes) on approche f par une fonction constante par morceaux (resp. affine par morceaux). De manière analogue, on peut approcher f sur chaque sous-intervalle  $[x_i, x_{i+1}]$ par son polynôme d'interpolation de Lagrange aux trois points  $x_i$ ,  $(x_i + x_{i+1})/2$  et  $x_{i+1}$ , qui est de degré 2. C'est la *méthode de Simpson*<sup>1</sup>. En calculant l'intégrale de ces polynômes sous chaque sous-intervalle, on obtient la formule suivante pour les valeurs approchées  $I_n^2(f, a, b)$  correspondantes, où les  $x_i$  sont les  $n + 1$  points régulièrement espacés dans  $[a, b]$ :

$$
I_n^2(f, a, b) = \frac{b-a}{6n} \left( f(x_0) + f(x_n) + 2 \sum_{i=1}^{n-1} f(x_i) + 4 \sum_{i=0}^{n-1} f\left(\frac{x_i + x_{i+1}}{2}\right) \right).
$$

## Exercice 1.

- a. Écrire l'expression mathématique de  $I_n^0(f, a, b)$ , sous la même forme que l'expression de  $I_n^2(f, a, b)$  cidessus.
- b. Écrire une procédure  $\mathtt{Rectangles}(\mathtt{f,a,b,n})$  qui calcule la valeur de  $I^0_n(f,a,b).$  On pourra utiliser une procédure auxiliaire qui fournit la liste des  $n + 1$  points  $a = x_0 < x_1 < \ldots < x_n = b$  régulièrement espacés dans  $[a, b]$ .
- c. Tester la procédure Rectangles avec la la fonction  $f(x) = sin(x)$  sur l'intervalle  $[0, \frac{\pi}{2}]$ , pour  $n =$ 1, 3, 10, 30, 50. Comparer avec la valeur exacte I de l'intégrale.
- d. Écrire l'expression mathématique de  $I_n^1(f, a, b)$ .
- e. Écrire une procédure Trapèzes (f,a,b,n) qui calcule la valeur de  $I_n^1(f, a, b)$ .
- f. Écrire une procédure Simpson(f,a,b,n) qui calcule la valeur de  $I_n^2(f, a, b)$ .
- g. Répéter les tests avec les procédures Trapèzes et Simpson. Quelle méthode semble avoir la meilleure convergence ?
- h. Remplacer l'intervalle  $\left[0, \frac{\pi}{2}\right]$  par  $\left[0, \pi\right]$ . Que constate-t-on? Expliquer en faisant un schéma dans le cas  $n = 4$ .

**Exercice 2.** On souhaite étudier l'erreur relative  $E^p(n) = |I - I_n^p|/|I|$  commise par chacune des trois méthodes  $(p = 0, 1, 2)$ , en fonction du nombre d'intervalles n.

a. On dispose d'une classe Intégrale avec des méthodes rectangles(n), trapèzes(n), simpson(n) qui calculent les valeurs approchées sur n sous-intervalles. Ajouter à cette classe une méthode  $error(n)$  qui calcule l'erreur relative  $E^p(n)$  en fonction des propriétés f, a, b, valeur = I, méthode = p de l'instance.

<sup>1.</sup> Thomas Simpson, mathématicien anglais du 18<sup>e</sup> siècle. L'histoire ne dit pas s'il aimait les donuts.

- b. On étudie la fonction  $g(x) = 4/(1+x^2)$  sur [0, 1].
	- (i) Tracer sur un même graphique les erreurs  $E^p(n)$  en faisant varier n dans l'ensemble  $\{2^k; k = 0, \ldots, 6\}$ . L'erreur semble décroître très vite quand n croît, mais il n'est pas évident de voir si la décroissance est polynômiale ou exponentielle.
	- (ii) Modifier le script pour utiliser une échelle log-log : plt.xscale('log'), plt.yscale('log'). On fait maintenant varier *n* dans l'ensemble  $\{2^k; k = 0, \ldots, 15\}$ . Qu'observe-t-on ? Qu'est ce que cela signifie pour le comportement asymptotique de  $E^p(n)$ ?
	- (iii) Afficher les quotients  $\ln(E^p(n))/\ln(n)$ , pour n dans l'ensemble  $\{2^k; k = 5, \ldots, 15\}$ . Exécuter également les calculs avec  $f(x) = \sin(x)$  sur  $\left[0, \frac{\pi}{2}\right]$ . Conjecturer un équivalent simple pour  $E^p(n)$ , à une constante multiplicative près, pour chacune des trois méthodes.
- c. On étudie maintenant la fonction  $\sqrt{x}$  sur l'intervalle [0, 1].
	- (i) Afficher le graphe des erreurs relatives pour les méthodes des trapèzes et de Simpson, toujours en échelle log-log. On ajoutera sur le graphe les courbes  $n^{-2}$ ,  $n^{-4}$  en pointillés (linestyle='dashed') pour comparer. Que constate-t-on ?
	- (ii) Recommencer sur les intervalles [ $\epsilon$ , 1], en prenant successivement  $\epsilon = 0.0001, 0.001, 0.01, 0.1$ . À quoi le phénomène observé peut-il être dû ?

**Exercice 3.** Les fonctions de Bessel de première espèce sont définies, pour  $n \in \mathbb{N}$ ,  $x \in \mathbb{R}$ , par la formule

$$
J_n(x) = \frac{1}{\pi} \int_0^{\pi} \cos(nt - x\sin(t)) \mathrm{d}t.
$$

- a. Tracer sur une même figure les graphes de  $J_0$ ,  $J_1$ ,  $J_2$ ,  $J_3$  sur l'intervalle [0, 30].
- b. Conjecturer les valeurs C et α dans le comportement asymptotique  $J_n(x) ∼ Cx^{\alpha}$  pour  $J_1, J_2$  et  $J_3$ .